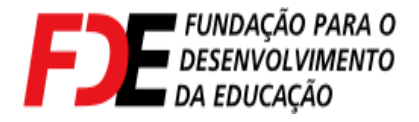

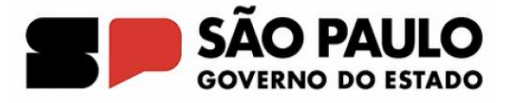

## **CÁLCULO DO B.D.I**

**Benefício e Despesas Indiretas** 

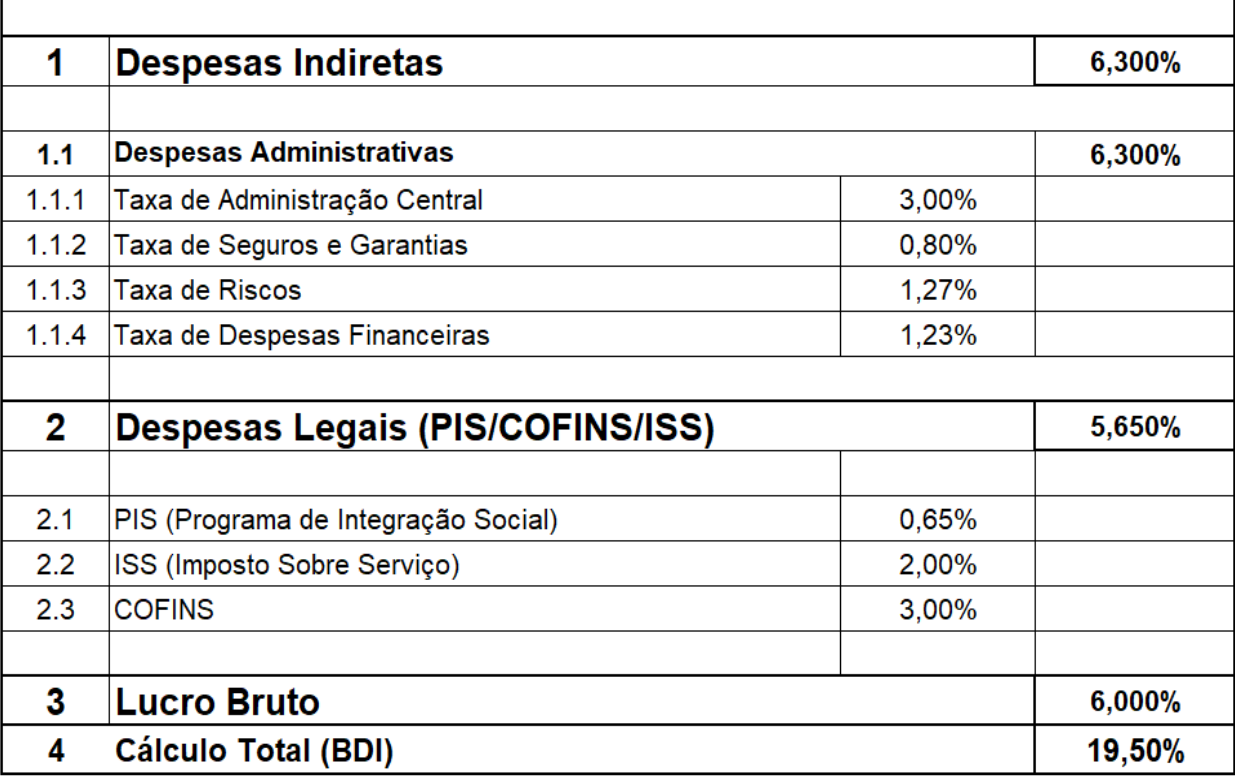

$$
BDI = \frac{(1 + AC + S + R).(1 + DF).(1 + L)}{(1 - I)} - 1
$$

## **Onde:**

AC= Taxa de Administração Central

S = Taxa de Seguros e Garantias

R = Taxa de Riscos

DF= Taxa de Despesas Financeiras

L = Lucro Bruto

I = Taxa de Impostos / Tributos (PIS / COFINS / ISS)

 As taxas no numerador incidem sobre os custos diretos. As taxas no denominador incidem sobre o preço total da obra.